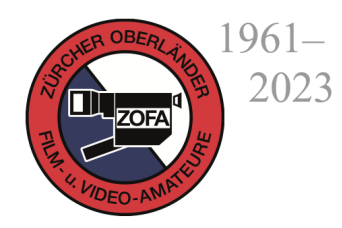

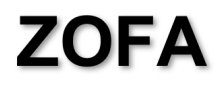

Zürcher Oberländer Film- und Video-Amateure 8620 Wetzikon ZH

 $-$  www.zofa.ch

 $\odot$ 

## **Der Animationsfilm**

Mit Ernst Wicki und Rolf Diehl Dienstag, 14. März 2023

Hermann Tscherrig begrüsst das Publikum, bestehend aus 14 ZOFA Klubmitgliedern und fünf Gästen herzlich.

Es gibt zwei Arten um Trickfilme zu erstellen: 2D oder 3D Animationen.

Als Einstieg empfiehlt sich die kostenlose 2D "Strichmännchen"-Animation, die wir von www.stykz.net/animations.php herunterladen können. Weitere kostenlose 2D Animationen sind www.synfig.org, www.pencil2d.org. Etwas mehr Möglichkeiten bietet die kostenpflichtige Animation www.reallusion.com/cartoon-animator/download.htm. Am besten man experimentiert mal ein bisschen.

Von den 3D Programmen ist z.B. Blender gratis, sonst sind die meisten kostenpflichtig. Ernst Wicki zeigt mit dem Programm Cinema 4D wie sich ein Objekt auf einen virtuellen Boden ziehen lässt, wie es gedreht, vergrössert, verändert und verschoben werden kann und wie Licht und ein Kamerastandpunkt dazugegeben werden können. Auch hier experimentiert man am besten mit einfachen Objekten.

Ernst Wicki arbeitet mit Cinema 4D. Dies ist eine professionelle Softwarelösung für 3D-Modellierung, Animation, Simulation und Rendering.

Rolf Diehl arbeitet mit dem 3D Programm iClone 7 Pro. Er zeigt uns mit dem "Character Creator (Avatar)" und "Sculptris", wie eine Figur gestaltet und modelliert werden kann. Dasselbe gilt für Gegenstände und Landschaften. Zudem gibt es im iClone-Programm ein Tutorial mit den Sequenzen "Charakter", "Bewegungsbearbeitung", "Gesichtsanimation" um nur einige zu nennen. Auch Youtube gibt gute Anregungen. Das Wichtigste in einem Animationsfilm sind die Bewegungen. Es gibt verschiedene Möglichkeiten einen Avatar zu animieren, unter anderem mit Bewegungen aus der iClone Bibliothek.

Hunderte von Figuren bietet das Programm Mixamo. Ernst Wicki zieht es jedoch vor, Geschichten über Bilder zu erzählen, ohne Sprache. Geräusche und Ton müssen zusammengesucht werden, eventuell bei Youtube, denn Animationsfilme sind ja zunächst Stummfilme.

Bevor man einen Animationsfilm anfängt, muss man sich folgende Fragen stellen: Ist die Idee für einen Animationsfilm geeignet? Ergibt sie eine Geschichte? Kann ich sie mit meinem Programm umsetzen? Manchmal muss die Idee den Möglichkeiten des Programms angepasst werden.

Natürlich lockern die beiden Referenten ihren Vortrag immer wieder mit eigenen Filmen auf, die das Gesagte illustrieren, wie z.B. "Nur kein Zwang", ein Film über einen Impfgegner.

Esther Tscherrig

Klubbericht 2023.03.14.docx Seite 1 von 1 23.03.2023/Est